# **C1000-056Q&As**

IBM App Connect Enterprise V11 Solution Development

### **Pass IBM C1000-056 Exam with 100% Guarantee**

Free Download Real Questions & Answers **PDF** and **VCE** file from:

**https://www.leads4pass.com/c1000-056.html**

100% Passing Guarantee 100% Money Back Assurance

Following Questions and Answers are all new published by IBM Official Exam Center

**C** Instant Download After Purchase

**83 100% Money Back Guarantee** 

365 Days Free Update

**Leads4Pass** 

800,000+ Satisfied Customers

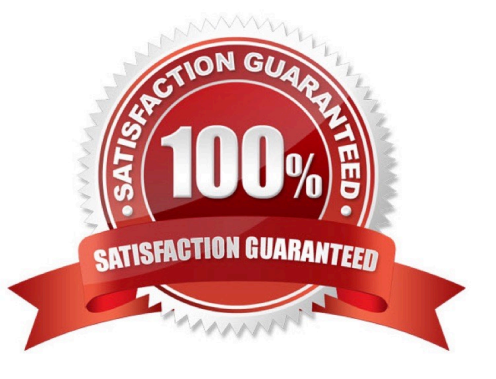

## **Leads4Pass**

#### **QUESTION 1**

A solution developer sets the maximum rate for a message flow to 100 messages per second. What is this rate evaluated across?

- A. All instances of all input node types.
- B. Each instance of all input node types.
- C. Each instance of each input node type.
- D. All instances of each input node type.

Correct Answer: A

#### **QUESTION 2**

Which command creates basic user credentials to allow logging into the web user interface?

- A. mqsiwebaceuseradmin
- B. mqsiacldwebuseradmin
- C. mqsiwebuseradmin
- D. mqsiuseradmin
- Correct Answer: A

#### **QUESTION 3**

When developing RESTful APIs, what is the main purpose of the RESTAsyncRequest node?

A. Allows a REST request to be issued to a REST API and return control to the flow without waiting for a response

B. Allows a REST operation request to be exposed asynchronously and return control to the client without waiting for a response C Allows a REST operation request to be exposed asynchronously and return control to the flow without waiting for a response

C. Allows a REST request to be issued to a SOAP API and return control to the flow without waiting for a response

#### Correct Answer: A

You can use a RESTAsyncRequest node in a message flow to issue a REST request to an external REST API, and return control to the flow without waiting for a response. The response is received by a RESTAsyncResponse node, which can be in a separate message flow but must be in the same integration server. The nodes are used as a pair, and correlate responses against the original requests by using a unique identifier, which is specified on both nodes. https://www.ibm.com/support/knowledgecenter/SSMKHH\_10.0.0/com.ibm.etools.mft.doc/bz90920 \_.html

## **Leads4Pass**

#### **QUESTION 4**

Which standard is used to define web service security mechanisms?

- A. MSDN
- B. Open Grid
- C. innoQ
- D. OASIS

Correct Answer: D

#### **QUESTION 5**

What are two purposes of a user trace?

- A. Debug message flows and integration servers
- B. Provide more information than the administration log
- C. Provide flow usage metrics
- D. Detect Web-Admin login failures
- E. Monitor user activity
- Correct Answer: AB

[C1000-056 PDF Dumps](https://www.leads4pass.com/c1000-056.html) [C1000-056 Practice Test](https://www.leads4pass.com/c1000-056.html) [C1000-056 Study Guide](https://www.leads4pass.com/c1000-056.html)